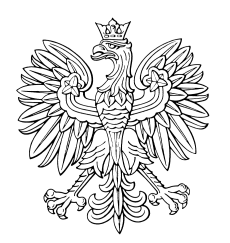

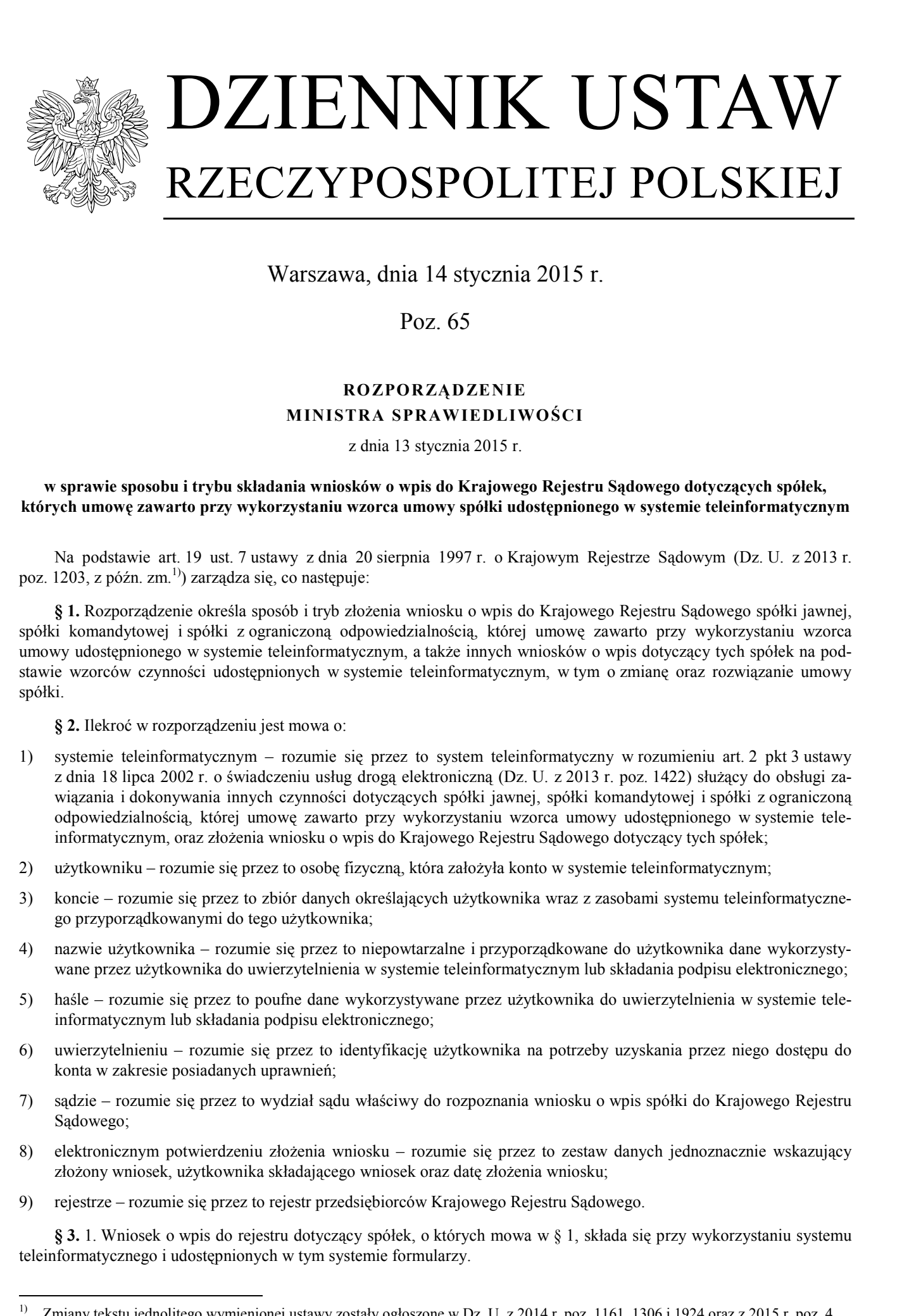

Warszawa, dnia 14 stycznia 2015 r.

Poz. 65

## **RO ZPORZĄDZENIE MINISTRA SPRAWIEDLIWOŚCI**

z dnia 13 stycznia 2015 r.

**w sprawie sposobu i trybu składania wniosków o wpis do Krajowego Rejestru Sądowego dotyczących spółek, których umowę zawarto przy wykorzystaniu wzorca umowy spółki udostępnionego w systemie teleinformatycznym** 

Na podstawie art. 19 ust. 7 ustawy z dnia 20 sierpnia 1997 r. o Krajowym Rejestrze Sądowym (Dz. U. z 2013 r. poz. 1203, z późn. zm.<sup>1)</sup> zarządza się, co następuje:

**§ 1.** Rozporządzenie określa sposób i tryb złożenia wniosku o wpis do Krajowego Rejestru Sądowego spółki jawnej, spółki komandytowej i spółki z ograniczoną odpowiedzialnością, której umowę zawarto przy wykorzystaniu wzorca umowy udostępnionego w systemie teleinformatycznym, a także innych wniosków o wpis dotyczący tych spółek na podstawie wzorców czynności udostępnionych w systemie teleinformatycznym, w tym o zmianę oraz rozwiązanie umowy spółki.

**§ 2.** Ilekroć w rozporządzeniu jest mowa o:

- 1) systemie teleinformatycznym rozumie się przez to system teleinformatyczny w rozumieniu art. 2 pkt 3 ustawy z dnia 18 lipca 2002 r. o świadczeniu usług drogą elektroniczną (Dz. U. z 2013 r. poz. 1422) służący do obsługi zawiązania i dokonywania innych czynności dotyczących spółki jawnej, spółki komandytowej i spółki z ograniczoną odpowiedzialnością, której umowę zawarto przy wykorzystaniu wzorca umowy udostępnionego w systemie teleinformatycznym, oraz złożenia wniosku o wpis do Krajowego Rejestru Sądowego dotyczący tych spółek;
- 2) użytkowniku rozumie się przez to osobę fizyczną, która założyła konto w systemie teleinformatycznym;
- 3) koncie rozumie się przez to zbiór danych określających użytkownika wraz z zasobami systemu teleinformatycznego przyporządkowanymi do tego użytkownika;
- 4) nazwie użytkownika rozumie się przez to niepowtarzalne i przyporządkowane do użytkownika dane wykorzystywane przez użytkownika do uwierzytelnienia w systemie teleinformatycznym lub składania podpisu elektronicznego;
- 5) haśle rozumie się przez to poufne dane wykorzystywane przez użytkownika do uwierzytelnienia w systemie teleinformatycznym lub składania podpisu elektronicznego;
- 6) uwierzytelnieniu rozumie się przez to identyfikację użytkownika na potrzeby uzyskania przez niego dostępu do konta w zakresie posiadanych uprawnień;
- 7) sądzie rozumie się przez to wydział sądu właściwy do rozpoznania wniosku o wpis spółki do Krajowego Rejestru Sądowego;
- 8) elektronicznym potwierdzeniu złożenia wniosku rozumie się przez to zestaw danych jednoznacznie wskazujący złożony wniosek, użytkownika składającego wniosek oraz datę złożenia wniosku;
- 9) rejestrze rozumie się przez to rejestr przedsiębiorców Krajowego Rejestru Sądowego.

**§ 3.** 1. Wniosek o wpis do rejestru dotyczący spółek, o których mowa w § 1, składa się przy wykorzystaniu systemu teleinformatycznego i udostępnionych w tym systemie formularzy.

 $1)$ <sup>1)</sup> Zmiany tekstu jednolitego wymienionej ustawy zostały ogłoszone w Dz. U. z 2014 r. poz. 1161, 1306 i 1924 oraz z 2015 r. poz. 4.

 $\overline{a}$ 

2. Uwierzytelnienie w systemie teleinformatycznym następuje przez podanie nazwy użytkownika oraz hasła.

**§ 4.** 1. Wniosek o wpis do rejestru podpisuje się bezpiecznym podpisem elektronicznym weryfikowanym przy pomocy ważnego kwalifikowanego certyfikatu albo podpisem potwierdzonym profilem zaufanym ePUAP.

2. Wniosek o wpis do rejestru spółki z ograniczoną odpowiedzialnością może być także opatrzony podpisem elektronicznym, który spełnia wymagania dotyczące podpisu elektronicznego osób zawierających umowę takiej spółki, określone w przepisach wydanych na podstawie art. 157<sup>1</sup> § 6 ustawy z dnia 15 września 2000 r. – Kodeks spółek handlowych (Dz. U. z 2013 r. poz. 1030, z późn. zm.2)). Podpis elektroniczny jest składany przy użyciu nazwy użytkownika i hasła. 2. This<br>expectation we speech substitute the property and galaxies per polarise than the state of<br>the system of the system in the control of the system procedure and<br>the system of the system of the system procedure and th

**§ 5.** 1. Użytkownik przygotowujący w systemie teleinformatycznym wniosek o wpis do rejestru wypełnia formularz wniosku udostępniony w tym systemie i po dołączeniu dokumentów, wytworzonych w systemie lub możliwych do dołączenia na podstawie odrębnych przepisów, zatwierdza wniosek przez złożenie odpowiedniego podpisu elektronicznego.

2. Jeżeli wniosek ma być podpisany przez więcej niż jednego użytkownika, przy przygotowaniu wniosku należy wskazać innych użytkowników mających podpisać wniosek.

3. W przypadku, o którym mowa w ust. 2, wniosek jest zatwierdzony z chwilą podpisania go przez ostatniego z użytkowników.

4. Użytkownik podpisujący wniosek wskazuje przy składaniu podpisu, czy czynność tę wykonuje we własnym imieniu, czy w imieniu innych osób.

5. Wniosek podpisany przez wszystkich wskazanych w tym wniosku użytkowników składa do sądu jeden z podpisujących.

6. Po złożeniu wniosku do sądu zgodnie z ust. 5, użytkownicy podpisujący pismo i załączone do niego dokumenty otrzymują automatycznie na swoje konta elektroniczne potwierdzenie złożenia wniosku.

**§ 6.** 1. Sąd otrzymuje wniosek po uiszczeniu opłaty sądowej za pośrednictwem systemu teleinformatycznego, z wykorzystaniem mechanizmów gwarantujących nieodwracalne zainicjowanie procedury opłacenia pisma i identyfikację wnoszącego opłatę.

2. Po otrzymaniu wniosku przez sąd użytkownik, który w imieniu wnioskodawcy złożył wniosek, otrzymuje automatycznie na swoje konto elektroniczne potwierdzenie skutecznego złożenia wniosku.

**§ 7.** 1. Doręczenia pism sądowych dokonywane będą użytkownikowi składającemu wniosek do sądu na jego konto.

2. Po doręczeniu pisma sądowego sąd otrzymuje elektroniczne potwierdzenie odbioru pisma przez użytkownika.

**§ 8.** Rozporządzenie wchodzi w życie z dniem następującym po dniu ogłoszenia.3)

Minister Sprawiedliwości: *C. Grabarczyk*

<sup>&</sup>lt;sup>2)</sup> Zmiany tekstu jednolitego wymienionej ustawy zostały ogłoszone w Dz. U. z 2014 r. poz. 265 i 1161 oraz z 2015 r. poz. 4.<br><sup>3)</sup> Niniaiaza regnorządzenie hylo poprzedzene regnorządzeniem Ministre Sprawiedliwości z dnie

<sup>3)</sup> Niniejsze rozporządzenie było poprzedzone rozporządzeniem Ministra Sprawiedliwości z dnia 29 grudnia 2011 r. w sprawie sposobu i trybu złożenia wniosku o wpis do Krajowego Rejestru Sądowego spółki, której umowę zawarto przy wykorzystaniu wzorca umowy spółki z ograniczoną odpowiedzialnością udostępnianego w systemie teleinformatycznym (Dz. U. Nr 297, poz. 1761).